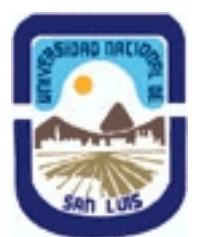

# **Ministerio de Cultura y Educación Universidad Nacional de San Luis Facultad de Ingeniería y Ciencias Agropecuarias Departamento: Ciencias Básicas Area: Computación**

# **(Programa del año 2023) (Programa en trámite de aprobación) (Presentado el 18/05/2023 19:42:00)**

## **I - Oferta Académica**

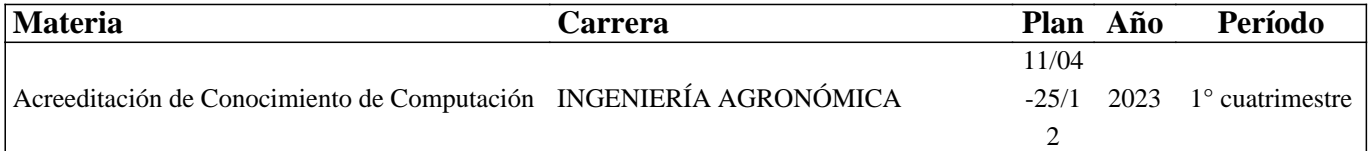

## **II - Equipo Docente**

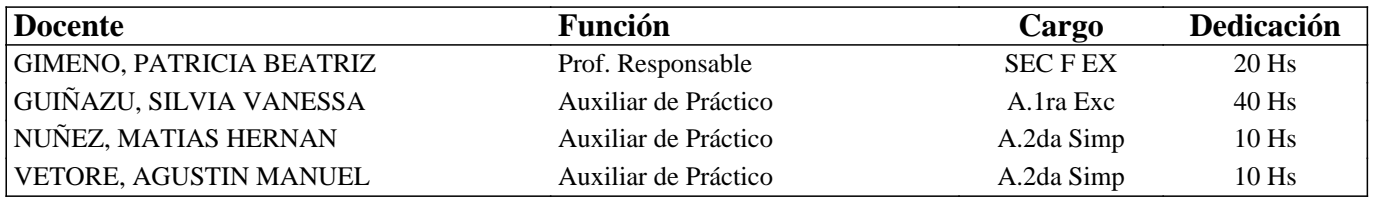

## **III - Características del Curso**

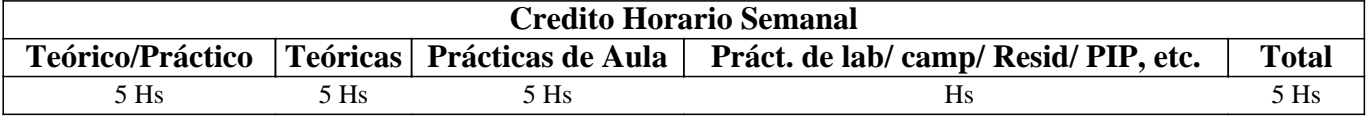

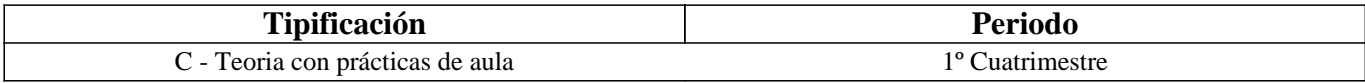

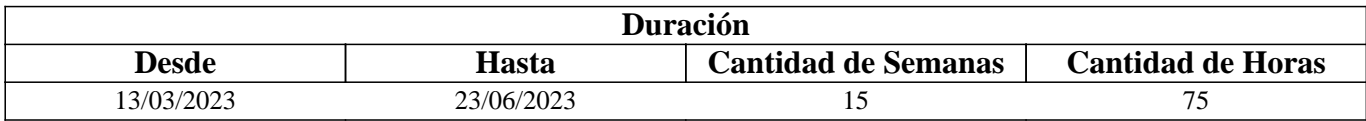

## **IV - Fundamentación**

# **V - Objetivos / Resultados de Aprendizaje**

Que la/el estudiante adquiera conocimientos, destrezas y habilidades para desempeñarse como usuaria/o competente de la tecnología informática, fomentando el autoaprendizaje continuo.

Que la/el estudiante pueda seleccionar y utilizar satisfactoriamente los conceptos e instrumentos de la tecnología informática identificando los beneficios y riesgos de su uso en el ejercicio profesional.

#### RESULTADOS DE APRENDIZAJE

Relaciona el principio de funcionamiento de los componentes de una computadora con el impacto que éstos tienen en el precio final de la misma, para poder seleccionar de acuerdo a requerimientos la mejor opción, considerando ésta como la combinación de costo + beneficio, ya sea para uso personal o laboral.

Clasifica los distintos programas para diferenciar si son imprescindibles para el funcionamiento de una computadora o si se requieren para algún tipo de uso específico requerido en su vida laboral

Aplica estilos predefinidos o definidos por él mismo en procesadores de texto, para simplificar y profesionalizar el trabajo de redacción de diferentes tipos de informes y textos que requiera escribir tanto durante su carrera o en su vida profesional, utilizando diferentes especificaciones.

Aplica funciones lógicas, de búsqueda, tablas y gráficos dinámicos, importación de datos, vinculación de datos, tablas de doble entrada de Planilla de Cálculos para calcular y resolver distintos problemas reconociendo los datos con los que cuenta, de tal forma que le ayuden no solo en su carrera sino en su desempeño profesional.

Reconoce técnicas y programas para presentaciones efectivas para aumentar su capacidad de comunicar en forma oral un mensaje, considerando la audiencia a la que se dirige y el tipo de mensaje que quiere dar.

## **VI - Contenidos**

**Objetivo Específico: Que la/el futura/o profesional conozca la evolución tecnológica del hardware, las posibilidades de trabajo que brindan los equipos y los distintos tipos de periféricos. Que conozca qué es el Software, su evolución y clasificación. Que conozca conceptos básicos de redes de computadoras y seguridad informática.** 

Contenidos Mínimos. Sistema de información. Componentes: Soporte físico (hardware) y soporte lógico (software). El microprocesador: tipos, modelos, características a considerar en su evaluación. Memoria: almacenamiento primario y secundario, tipos de memoria, capacidad y velocidad. Periféricos de entrada y salida de datos. Unidades de medida. Software. Concepto y clasificación. Software de Base y de Aplicación. Funciones y características. Sistemas Operativos. Características generales. Conceptos básicos de redes de computadoras. Internet. Servicios básicos. Conceptos básicos de Seguridad informática: Programas dañinos.

Unidad Temática N° 2. Planilla de Cálculo

Objetivo Especifico: Que la/el futura/o profesional conozca la utilización y prestaciones intermedias de las planillas de cálculo en la interfaz gráfica de usuario más popular del mercado como así también prestaciones de Google Sheet. Para que comprenda los beneficios del trabajo colaborativo. En un nivel intermedio.

Nota: Esto supone que el estudiante tiene conocimientos básicos de planillas de cálculo. Se llevará a cabo un diagnóstico al iniciar la unidad.

Diagnóstico (conocimientos básicos que se considera trae el estudiante): Edición de fórmulas y textos. Referencias relativas, absolutas y mixtas. Diseño de página, vista e impresión. Formato. Gráficos. Distintos tipos y su aplicación. Funciones si, buscar, simples.

Contenidos Mínimos: Funciones estadísticas. Si anidado, funciones and y or. Tablas de doble entrada, Importación de datos, Vinculación de hojas y archivos. Filtros: autofiltros y filtros avanzados. Tablas dinámicas, gráficos dinámicos. Usos y aplicaciones. Formularios. Proteger celdas, hojas, etc. Macros sencillas

#### **Unidad Temática N° 3. Procesamiento de Texto.**

Objetivo Específico: Que la/el futura/o profesional utilice las prestaciones intermedias del procesador de texto y adquiera competencias para utilizarlo eficientemente en textos académicos y profesionales. Que aprenda también a trabajar con Google Docs, como opción colaborativa.

Contenidos mínimos: Estilos: creación y modificación de estilos, distintos tipos de estilos. Encabezado, nota al pie, tablas de contenidos, edición de fórmulas, insertar objetos, tablas Normas básicas de presentación de textos académicos. Prácticas y aplicaciones agronómicas en Microsoft Office Word y Google Docs.

Unidad Temática N° 4. Presentaciones multimediales efectivas.

Objetivo Específico: Que la/el futura/o profesional conozca cuales son las claves de las presentaciones efectivas y herramientas para llevarlas a cabo. Que identifique las ventajas del uso de presentaciones multimediales como apoyo a exposiciones orales.

Contenidos mínimos: Concepto de presentaciones efectivas. Recomendaciones. Introducción al software de presentación. Tareas básicas. Elementos. Efectos. Prácticas y aplicaciones en Microsoft Office Powerpoint, y Google Slides. Software para Infografía. Software "Mural Colaborativo"

## **VII - Plan de Trabajos Prácticos**

VII - Plan de Trabajos Prácticos

Trabajo Práctico Nro 0.1. Presentación

En un software seleccionado se solicita a cada estudiante que realice una presentación personal, después de que cada docente de la asignatura hace la suya y la comparte. Las presentaciones se comparten en un tablero común.

La presentación tiene que cumplir ciertas pautas en cuanto a contenido, el uso de una herramienta propuesta y fecha de presentación. El trabajo práctico se evalúa con una lista de chequeo-

Unidad Temática Nro. 1 – Introducción a la Informática

#### Trabajo Práctico Nro 1.1. Hardware

Tradicionalmente esta unidad era solo teórica, se pretende darle un enfoque más práctico para cumplir con el primer resultado de aprendizaje propuesto. Por lo que se le propone a las/los estudiantes a través de un catálogo que se encuentra en cualquier página que ofrezca microcomputadoras que relacionen el precio de la misma con las características de la mismas, y se introducen los conceptos teóricos de microprocesadores, memoria de trabajo, unidad central de proceso, unidades de almacenamiento, etc.

Se presenta un informe, que puede ser en una hoja hecho a mano (y una foto) donde se hace una comparación entre dos computadoras de diferente precio y la relación con las características que influyen en su costo. Además se introducen también las unidades de medida correspondientes.

El informe tiene que ser presentado en un tiempo establecido en la plataforma. El trabajo práctico se evalúa con una lista de chequeo como aprobado o no. Lo rico en este trabajo es la elaboración del mismo en clase. Pues durante su desarrollo se van recuperando los conceptos que se pretende que los futuros ingenieros agrónomos aprehendan.

Trabajo Práctico Nro 1.2. Software, redes y seguridad.

En este trabajo práctico se pretenden recuperar los conceptos teóricos que se introdujeron en clase. Siempre con la idea de relacionar conceptos. Por ejemplo, las funciones de los sistemas operativos, con las prestaciones que efectivamente presentan. También con conceptos de redes y de seguridad informática básica. Por otro dado se hace un leve repaso de creación de carpetas y archivos.

Se presenta un informe, que puede ser en una hoja hecho a mano (y una foto) donde se pretende que el estudiante enfrente si ha podido construir aprendizajes a partir de lo que ha visto. El trabajo práctico se evalúa con una lista de chequeo como aprobado o no. Lo rico en este trabajo es la elaboración del mismo en clase. Pues durante su desarrollo se van recuperando los conceptos que se pretende que los futuros ingenieros agrónomos aprhendan.

Unidad Temática Nro. 2 Planillas de Cálculo

Trabajo Práctico Nro 2.0 – Diagnóstico.

.

Si bien en la primera clase, además de explicar como se trabaja en el curso y con que herramientas. Se realiza una encuesta que pretende entender si los estudiantes cuentan con conexión a internet, de que tipo, con computadoras y que conocimientos previos tienen de los programas que se cubren en el curso. Se realiza un diagnóstico, en Excel para entender exactamente hasta dónde conocen algunas prestaciones y desde dónde podemos comenzar. Este diagnóstico supone también un punto de partida para el resto de la unidad.

Se evalúa en la aplicación. Y se les da un resultado a los estudiantes mostrándoles cuales son los errores más comunes que se han cometido para unificar criterios y construir aprendizajes a partir de allí.

#### Trabajo Práctico Nro. 2.1.

Se cubren como base las siguientes unciones: estadísticas. Si anidado, funciones and y or. Tablas de doble entrada,

Importación de datos, Vinculación de hojas y archivos, trabajadas con las que traen como conocimientos previos.

En este primer práctico se da una introducción teórica sobre Excel en general. Cubriendo conceptos básicos, como celdas, rangos, funciones, fórmulas, sintaxis, argumentos. Tipos de datos. Tipos de referencia.

Luego se da una introducción teórica de las funciones nuevas que se van a introducir en el práctico. Y se desarrolla el práctico.

También se proveen videos propios y seleccionados de internet para que les quede como material de estudio en la plataforma.

Se explica en cuantas clases debe ser resuelto el mismo y se abre una tarea en Moodle con una fecha de presentación. Se considera la presentación en fecha del trabajo práctico, y se eligen al azar algunos trabajos para tomar como referencia y resolver en clase como ejemplo de potenciales errores y repaso.

Trabajo Práctico Nro. 2.2.

Se cubren como base las siguientes prestaciones: . Filtros: autofiltros y filtros avanzados. Tablas dinámicas, gráficos dinámicos. Uso de formularios. Protección de celdas, hojas, etc. Macros sencillas, trabajadas con las que traen como conocimientos previos y el trabajo práctico anterior.

Hay una introducción teórica de las nuevas aplicaciones que se van a introducir en el práctico. Y se desarrolla el práctico. También se proveen videos propios y seleccionados de internet para que les quede como material de estudio en la plataforma. Se explica en cuantas clases debe ser resuelto el mismo y se abre una tarea en Moodle con una fecha de presentación. Se considera la presentación en fecha del trabajo práctico, y se eligen al azar algunos trabajos para tomar como referencia y resolver en clase como ejemplo de potenciales errores y repaso.

Unidad Temática Nro. 3 Procesamiento de Texto

Trabajo Práctico Nro. 3.1. Procesamiento de texto.

En la primera clase de la Unidad. Se introducen los conceptos teóricos significativos. Edición. Formato. Tipos de Formato. Parrafo. Retorno automático.

El primer práctico trabaja con el uso de plantillas. Se les enseña a hacer a los estudiantes un Curriculum Vitae. Y establecer una comparación fundada con Curriculums realizados en otras herramientas (se fomenta el autoaprendizaje de éstas)

Se considera la presentación en fecha del trabajo práctico, y se eligen al azar algunos trabajos para tomar como referencia y resolver en clase como ejemplo de potenciales errores y repaso

Trabajo Práctico Nro. 3.2. Procesamiento de texto. Trabajo de nivelación. Formato. Tablas. Gráficos.

Este trabajo es el equivalente a un diagnóstico, solo que no tiene el formato de evaluación sino de trabajo práctico. Por ello se lo denomina de nivelación. Se estipulan consignas que los estudiantes tienen que cumplir relacionadas a formatos, la inserción de diferentes tipos de gráficos y tablas, para que se puedan poner en juego los aprendizajes previos que tengan las/los estudiantes o servir de introducción para aquellos que no los tengan.

Se considera la presentación en fecha del trabajo práctico, y se eligen al azar algunos trabajos para tomar como referencia y resolver en clase como ejemplo de potenciales errores y repaso. En caso de ser necesario se hace una revisión teórica de los conceptos involucrados en el práctico de manera tal de unificar criterios.

Trabajo Práctico Nro. 3.3. Procesamiento de texto. Estilos. Portadas. Índices. Pie de Página. Nota al pie.

Esta es práctico más importante de la unidad porque en él se ven herramientas que le van a servir a las/los estudiantes a escribir racionalmente textos académicos o profesionales. Se hace una introducción teórica de los temas. Haciendo hincapié en todas las herramientas que el procesador provee para trabajar este tipo de documentos.

Luego se realiza un trabajo práctico que permite poner en práctica todas las herramientas. Con consignas claras de como debe quedar el documento.

Se explica en cuantas clases debe ser resuelto el mismo y se abre una tarea en Moodle con una fecha de presentación. Se considera la presentación en fecha del trabajo práctico, y se eligen al azar algunos trabajos para tomar como referencia y resolver en clase como ejemplo de potenciales errores y repaso.

Unidad Temática Nro 4. Presentaciones Efectivas

Trabajo Práctico Nro. 4. Infografías

Al iniciar este trabajo práctico se ven los conceptos teóricos de presentaciones efectivas. No encaradas a las aplicaciones o herramientas sino más bien a que se debe considerar para realizar una buena presentación. Desde como preparar la presentación desde la fase inicial hasta como pararse frente al publico que escuchará la misma.

Luego se explican algunas aplicaciones para realizar presentaciones en general y se favorece al autoaprendizaje pidiendo que cada estudiante realice una infografía de un tema que conozca y la suba a un tablero.

Se realiza una lista de chequeo y se le pide a los estudiantes que voten fundadamente (con la lista de chequeo en mente) la mejor infografía subida al tablero (según los criterios establecidos en la lista de chequeo)

Trabajo Práctico N° 5

Trabajo integrador. Utilizando herramientas colaborativas que dejen evidencia del aporte de todos los integrantes del grupo.

El equipo elige un tema y desarrolla un informe en procesador de texto, una planilla (utilizando las herramientas vistas) y un utilizando un software de presentación (el que prefiera) realizan una presentación oral.

# **VIII - Regimen de Aprobación**

#### A - METODOLOGÍA DE DICTADO DEL CURSO:

El dictado de todo el curso será teórico-práctico. La/el estudiante dispondrá en forma permanente de todos los trabajos prácticos, guías de estudio en el Campus Virtual de la UNSL:. (http://moodle4vz.unsl.edu.ar/moodle/

La Unidad Temática 1 es eminentemente teórica. De todos modos, se han diseñado dos prácticos para permitir la comprensión de los conceptos. La parte de hardware se desarrolla primero realizando el trabajo práctico planteado (1.1) como disparador de los conceptos teóricos que se verán con posteridad. Siempre volviendo a lo que resolvieron y haciéndolos partícipes de cada concepto que se defina. La parte de Software, Redes y Seguridad en cambio se comienza con una clase expositiva dónde se ven los conceptos que después tendrán que poner en juego para resolver el trabajo práctico 1.2. Las dos partes de la unidad se complementan con videos para la mejor comprensión de algunos temas.

Los trabajos prácticos 1.1 y 1.2 se realizan en clase. Para responder las dudas que se vayan presentando, dando foco al aprendizaje.

Las Unidades Temáticas 2, 3, 4 son eminentemente prácticas. En todas ellas la metodología es proponer una breve introducción teórica general. Luego una introducción teórica para la resolución del práctico, otra breve introducción teórica para resolución de otro práctico, tantas veces como prácticos se consideren. Los prácticos se realizan en clase, para poder realizar una evaluación formativa de los estudiantes, y entender cómo va el aprendizaje de cada uno, resolviendo dudas o consultas que se presenten..

#### B - CONDICIONES PARA REGULARIZAR EL CURSO

● Para regularizar el curso se necesita tener un 70% de asistencia a las clases teórico prácticas.

● Presentar a tiempo todos los trabajos prácticos.

 $&$ #9679; Los trabajos en caso de ser individuales tienen que ser originales.

● Para las Unidades 2 y 3 se tomarán evaluaciones prácticas que deben ser aprobadas con 70% o más para poder acceder a la regularidad.

● Cada instancia de evaluación práctica contará con dos recuperaciones. Para poder acceder a la segunda recuperación el estudiante deberá haber rendido cualquiera de las dos instancias anteriores de evaluación.

● Presentar y aprobar el practico de infografías (se evalúa con lista de chequeo)

● Realizar y defender un trabajo integrador según las consignas que se establezcan.(se evalúa con rúbrica)

Características de las evaluaciones

● Las evaluaciones serán de dos tipos formativas y sumativas. La evaluación formativa dará cuenta de la participación de los estudiantes en las actividades solicitadas, la presentación a tiempo y en forma de las actividades solicitadas y el compromiso mostrado con el cumplimiento de las consignas. Esta evaluación constituirá un 20% de la nota.

● La evaluación sumativa se realizará a través de la resolución de ejercicios, de características similares a lo resuelto en el práctico.

● El trabajo integrador tendrá un componente individual y uno grupal en la evaluación.

C – RÉGIMEN DE APROBACIÓN CON EXÁMEN FINAL

Una vez completados los requisitos de regularidad. el/la estudiante deberá inscribirse en un turno de examen y rendir los contenidos teóricos definidos en el programa de la asignatura. Pudiendo ser esta evaluación oral o escrita según lo determine el tribunal evaluador. Para aprobar deberán tener una calificación mínima de 6 (seis).

## D – RÉGIMEN DE PROMOCIÓN SIN EXAMEN FINAL

● Para promocionar el curso se necesita tener un 80% de asistencia a las clases teórico prácticas.

● Presentar a tiempo todos los trabajos prácticos.

● Los trabajos en caso de ser individuales tienen que ser originales.

● Para las Unidades 2 y 3 se tomaran evaluaciones prácticas que deben ser aprobadas con 70% o más para poder

acceder a la regularidad.

● Cada instancia de evaluación práctica contará con dos recuperaciones. Para poder acceder a la segunda recuperación el estudiante deberá haber rendido a cualquiera de las dos instancias anteriores de evaluación. En cualquiera de las instancias en la que el estudiante obtenga un 70% o más podrá aspirar a promocionar la asignatura.

● Presentar y aprobar el practico de infografías (se evalúa con lista de chequeo)

● Realizar y defender un trabajo integrador según las consignas que se establezcan. (se evalúa con rúbrica) ● Realizar una evaluación teórica sobre las unidades del programa. La que constará con dos instancias de recuperación. Para poder acceder a la segunda recuperación el estudiante deberá haber rendido a cualquiera de las dos instancias anteriores de evaluación. En cualquiera de las instancias en la que el estudiante obtenga un 70% o más podrá aspirar a promocionar la asignatura.

#### E – RÉGIMEN DE APROBACIÓN PARA ESTUDIANTES LIBRES

Sólo podrán acceder a este régimen los estudiantes que registraron su inscripción anual en el período establecido Para rendir un curso como estudiante libre, éste deberá inscribirse en los turnos de exámenes estipulados en el calendario de la Universidad, al igual que los estudiantes regulares.

Características de las evaluaciones:

El examen versará sobre la totalidad del último programa, contemplando los aspectos teóricos y prácticos del curso El examen consta de una instancia referida a los trabajos prácticos y tras su aprobación, una instancia teórica.

Para aprobar el curso el/la estudiante deberá obtener como calificación mínima de 6 (seis) puntos como promedio de las notas obtenidas en la instancia práctica y en la teórica, no pudiendo ser menor a 6 (seis) en cada una de ellas. · La modalidad del examen final podrá ser escrita u oral de acuerdo a como lo decida el tribunal evaluador.

Se aconseja a la/el estudiante que desee rendir un examen libre ponerse en contacto previo con el responsable del curso para recabar mayor información

## **IX - Bibliografía Básica**

**[1]** Apuntes y guías de estudio del Área de Computación sobre las distintas unidades temáticas. Plataforma Moodle

**[2]** Páginas de internet relacionadas.

**[3]** Excel para el Agro : Agroinformática aplicada. Martín Aboaf Petit de Murat. 1a. reimp. / Buenos Aires : Orientación Gráfica, 2006. Biblioteca VM

**[4]** Redes de computadores: un enfoque descendente basado en internet. James F. Kurose, Keith W. Ross traducción, Manuel Barrio Solorzano ... [et al.]. 2a. ed. [act.]. Madrid : Pearson Addison Wesley, 2008. Libro. Impreso. Biblioteca SL.

# **X - Bibliografia Complementaria**

**[1]** Manuales de los programas utilizados. Páginas de las Empresas que los comercializan **[2]** Páginas de revistas.

# **XI - Resumen de Objetivos**

Que el/la estudiante adquiera conocimientos, destrezas y habilidades para desempeñarse como usuario competente de computadoras personales, y utilice satisfactoriamente las herramientas ofimáticas. Que se responsabilice de su aprendizaje

## **XII - Resumen del Programa**

Unidad Temática N° 1. Introducción a la informática y Sistemas Operativos Unidad Temática N° 2. Planilla de Cálculo Intermedio/Avanzado Unidad Temática N° 3. Procesamiento Texto Unidad Temática N° 4. Presentaciones efectivas.

## **XIII - Imprevistos**

Si la situación de pandemia se volviera a agravar, impidiendo las clases presenciales. Las mismas serán impartidas virtualmente (en forma sincrónica, las que están previstas como de aulas, y asincrónicas las demás

## **XIV - Otros**

Aprendizajes Previos: La asignatura no tiene correlativas. Se espera como aprendizajes previos que tenga las competencias de egreso del nivel secundario Utiliza la computadora, aplicando lógica procedimental en la utilización de Sistema Operativo y diversas aplicaciones como: Procesador de textos, Internet y Correo Electrónico. Traduce la "realidad" a una estructura matemática Reconoce la existencia de diferentes puntos de vista y opiniones Valora la existencia de diferentes puntos de vista y opiniones Identifica patrones de comportamiento Reconoce fenómenos o situaciones comparables o análogas Reconoce la importancia de un comportamiento ético-social Detalles de horas de la Intensidad de la formación práctica. Se deberán discriminar las horas totales con mayor detalle al explicitado en el cuadro inicial (Punto 3). La sumatoria de las horas deberá coincidir con el crédito horario total del curso explicitado en el campo "Cantidad de horas" del punto III. Cantidad de horas de Teoría: 14 Cantidad de horas de Práctico Aula: (Resolución de prácticos en carpeta) Cantidad de horas de Práctico de Aula con software específico: (Resolución de prácticos en PC con software específico propio de la disciplina de la asignatura): 48 Cantidad de horas de Formación Experimental: (Laboratorios, Salidas a campo, etc.) Cantidad de horas de Resolución Problemas Ingeniería con utilización de software específico: (Resolución de Problemas de ingeniería con utilización de software específico propio de la disciplina de la asignatura) Cantidad de horas de Resolución Problemas Ingeniería sin utilización de software específico: (Resolución de Problemas de ingeniería SIN utilización de software específico) Cantidad de horas de Diseño o Proyecto de Ingeniería con utilización de software específico: (Horas dedicadas a diseño o proyecto con utilización de software específico propio de la disciplina de la asignatura) Cantidad de horas de Diseño o Proyecto de Ingeniería sin utilización de software específico: (Horas dedicadas a diseño o proyecto SIN utilización de software específico) Aportes del curso al perfil de egreso: El curso aporta a las siguientes competencias, ARC5. Identificar problemas y proponer soluciones en su área de competencia. Nivel Básico

ARC6. Evaluar, adaptar y utilizar nuevas tecnologías. Nivel Básico

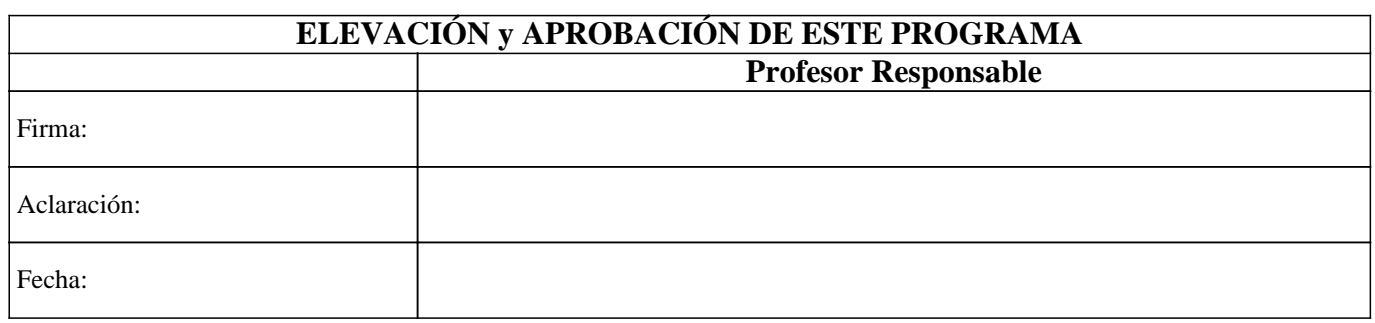